### <span id="page-0-0"></span>TSEA26 Tutorial 4. Design of Program Control Flow Units

Frans Skarman <sup>1</sup>

November 29, 2021

 $^{\rm 1}$ based on material by Oscar Gustafsson, Dake Liu, Olle Seger, Andreas [Ehl](#page-0-0)i[ar,](#page-1-0) [and](#page-0-0) [J](#page-1-0)[ian](#page-0-0) [W](#page-29-0)[an](#page-0-0)[g](#page-29-0)  $\equiv$  990

# <span id="page-1-0"></span>Program Flow Control Unit

- $\blacktriangleright$  Choose which instruction to execute next
- $\blacktriangleright$  Easy in theory, harder in practice
	- $\blacktriangleright$  Hardware repeat
	- $\blacktriangleright$  Conditional jumps
	- $\blacktriangleright$  Call/return
	- $\blacktriangleright$  ...
- $\blacktriangleright$  PFC needs to

 $\overline{\phantom{a}}$ .

- $\blacktriangleright$  Flush pipeline
- $\blacktriangleright$  Insert nops
- $\blacktriangleright$  Handle delay slots

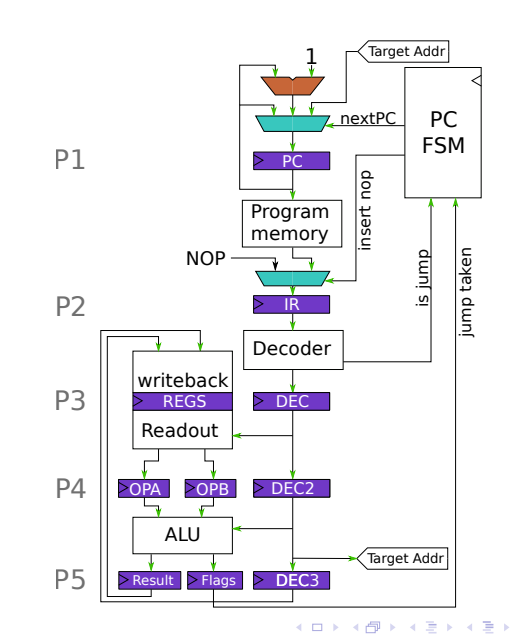

÷.  $2Q$ 

# A pipelined CPU

- $\blacktriangleright$  Similar to senior
- $\triangleright$  PC FSM controls behaviour during jumps
	- $\triangleright$  When to insert NOPs
	- $\blacktriangleright$  When to Stall
- Inputs:
	- $\triangleright$  is jump is next insn. a jump? If so which kind?
	- $\blacktriangleright$  jump taken should this conditional jump be executed?
- $\triangleright$  Outputs:
	- $\triangleright$  insert nop replace current insn. with nop?
	- **IDENTIFIER 1988 PLACE 2** target address,  $++$  or stall

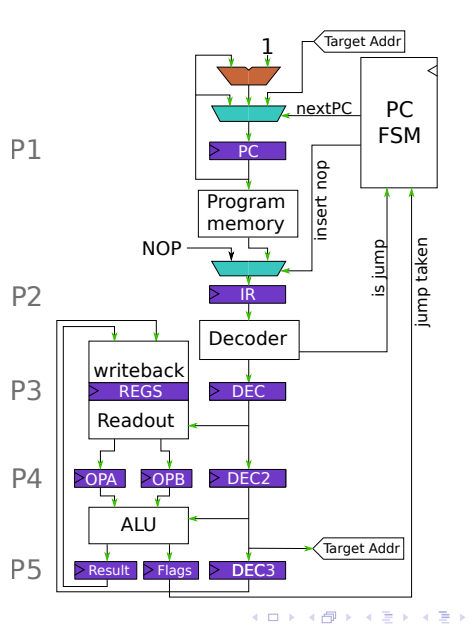

 $\mathbb{R}^{n-1}$  $2Q$ 

#### Try running through the following program

```
pc
0: add r0, r1, r2
1: jump .eq 9
2: xxx
```
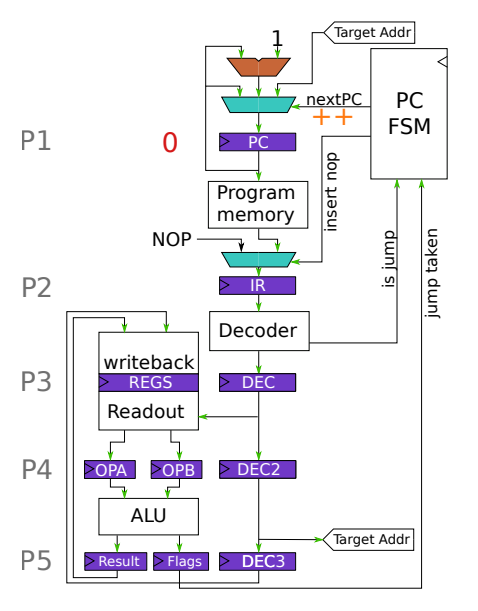

イロメ イ部メ イ君メ イ君メー ミー  $299$ 

#### Try running through the following program

```
pc
0: add r0, r1, r2
1: jump .eq 9
2: xxx
```
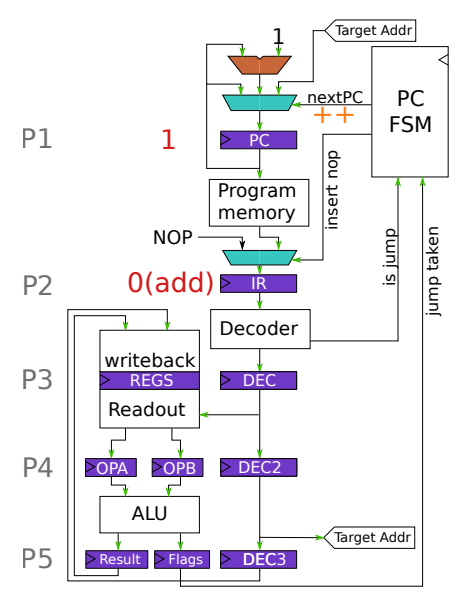

イロメ イ部メ イ君メ イ君メー ミー  $2990$ 

#### Try running through the following program

```
pc
0: add r0, r1, r2
1: jump .eq 9
2: xxx
```
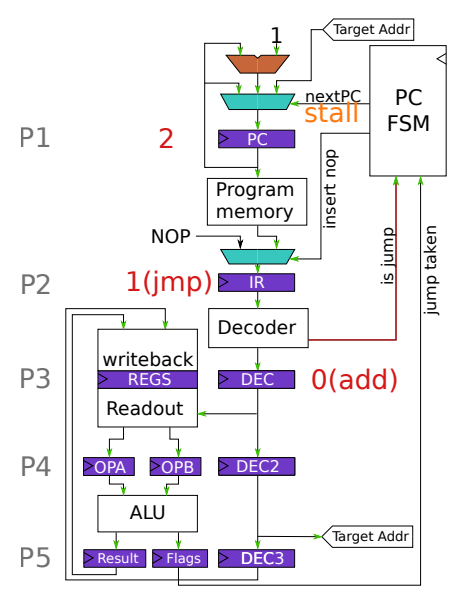

イロメ イ部メ イ君メ イ君メー ミー  $2990$ 

```
pc
0: add r0, r1, r2
1: jump .eq 9
2: xxx
```
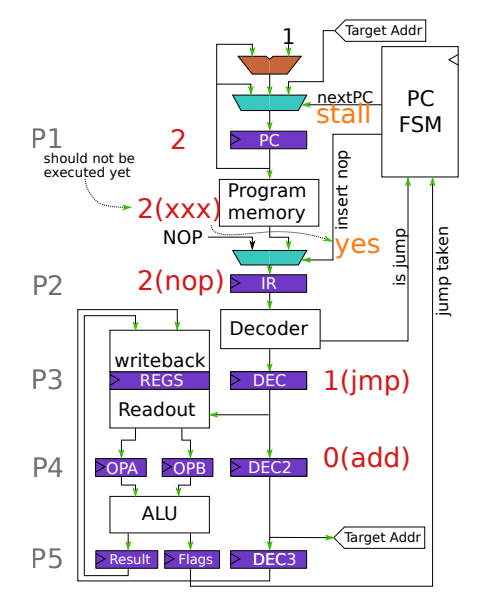

```
pc
0: add r0, r1, r2
1: jump .eq 9
2: xxx
```
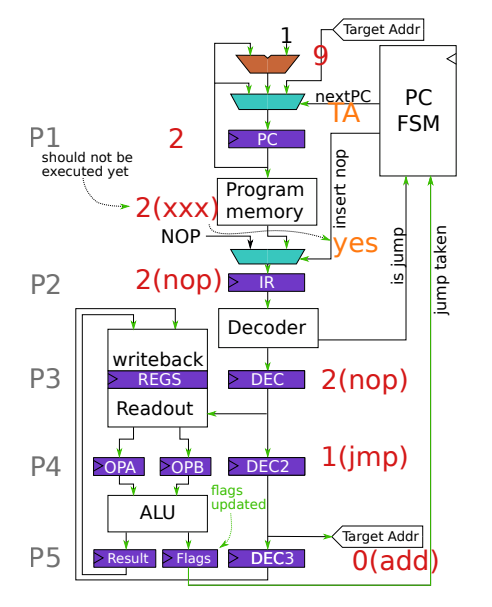

```
pc
0: add r0, r1, r2
1: jump .eq 9
2: xxx
```
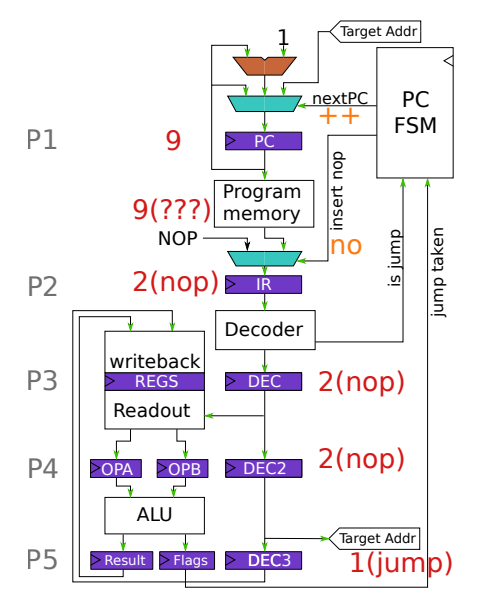

```
pc
0: add r0, r1, r2
1: jump .eq 9
2: xxx
```
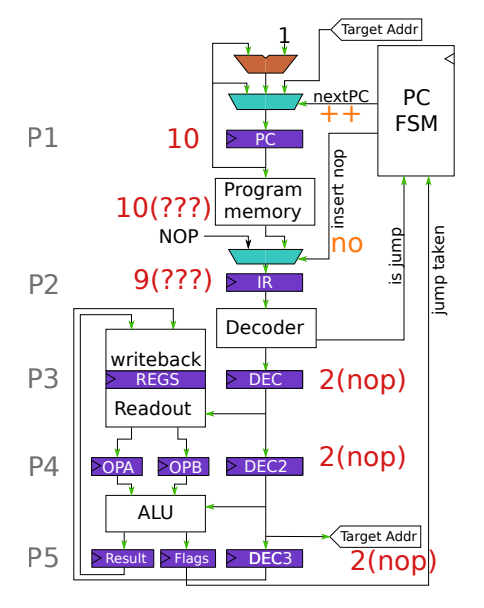

- $\blacktriangleright$  Helpful tool to figure out when and where to set PFC signals
- $\blacktriangleright$  Each column represents a pipeline stage or a signal

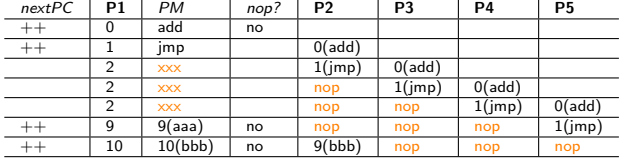

K ロ ▶ K @ ▶ K 할 ▶ K 할 ▶ 이 할 → 9 Q Q →

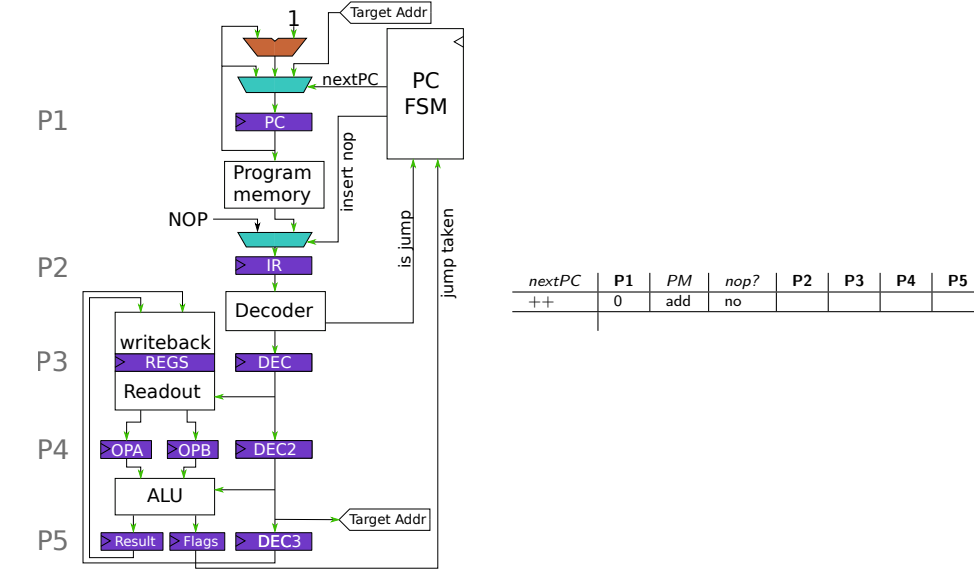

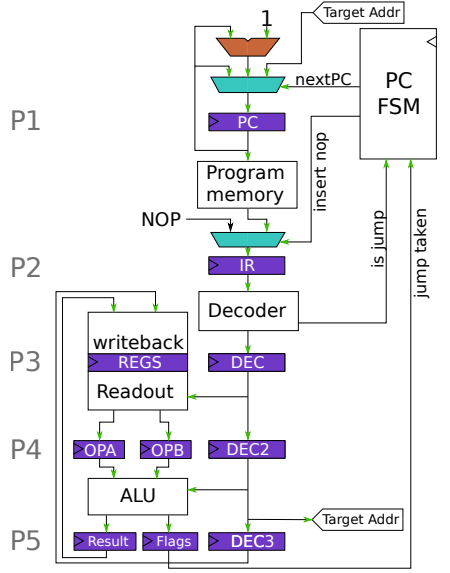

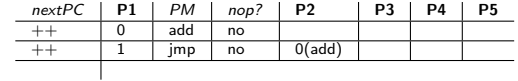

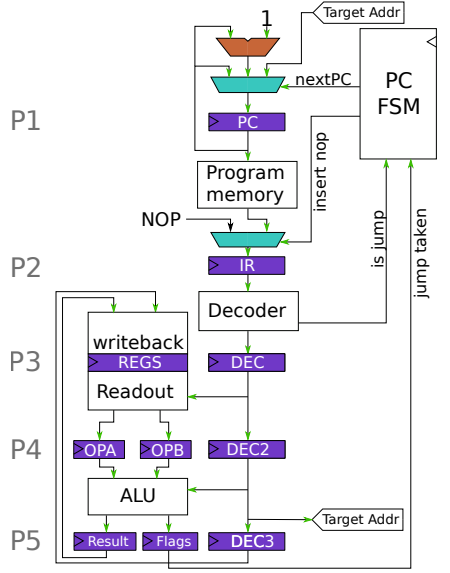

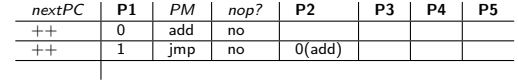

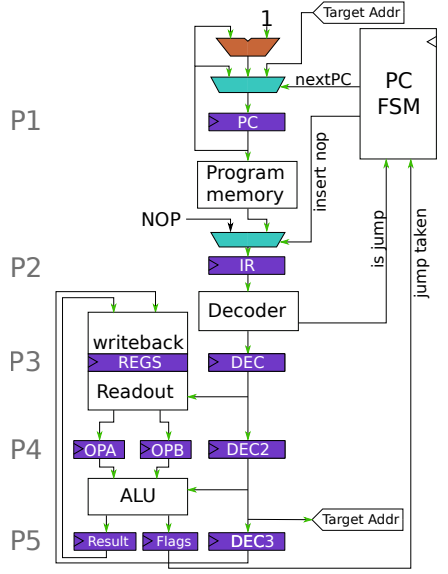

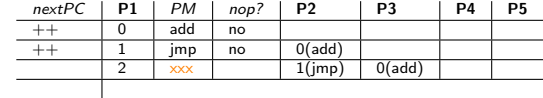

イロメ イ団メ イ君メ イ君メー ■■  $2990$ 

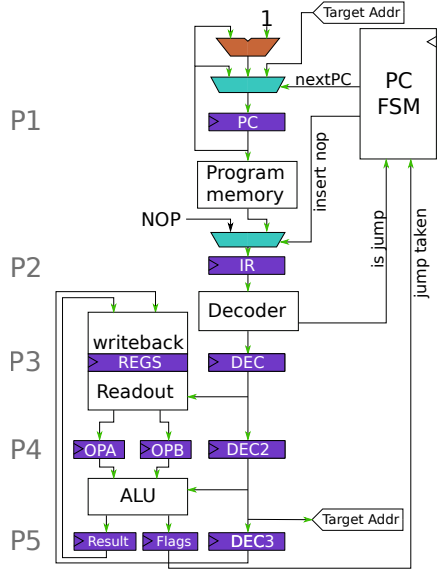

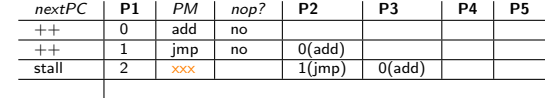

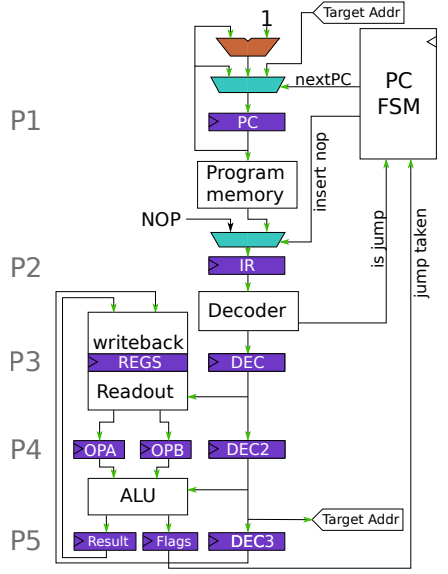

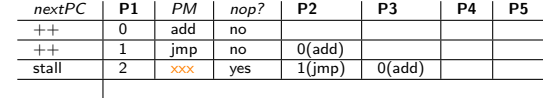

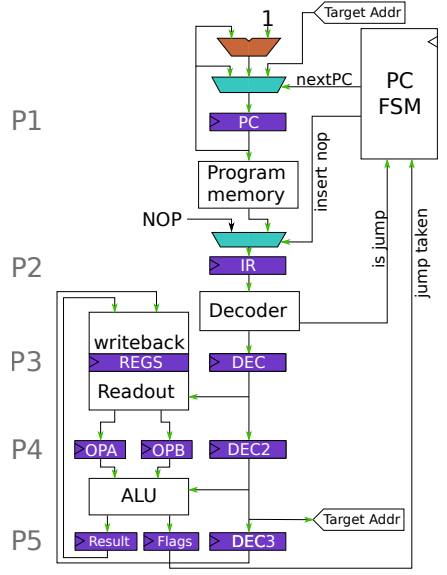

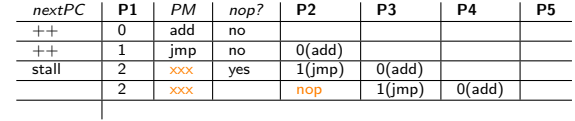

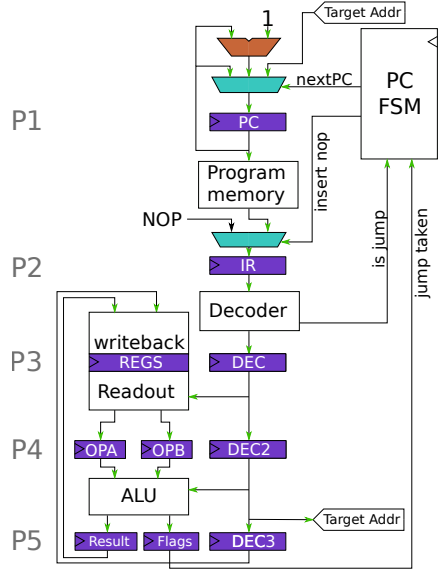

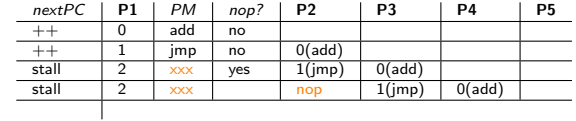

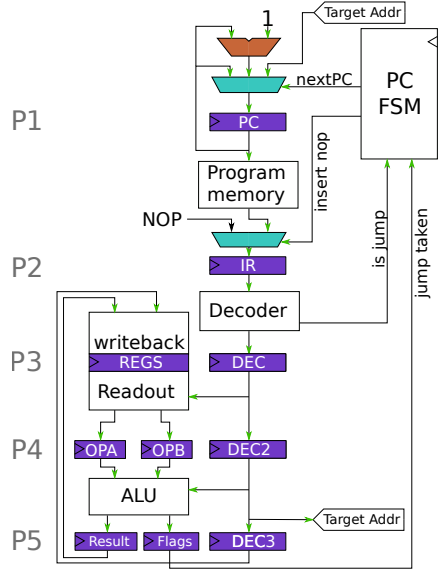

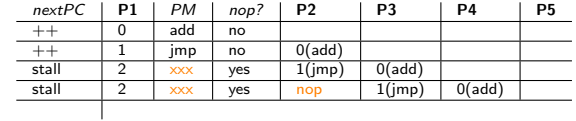

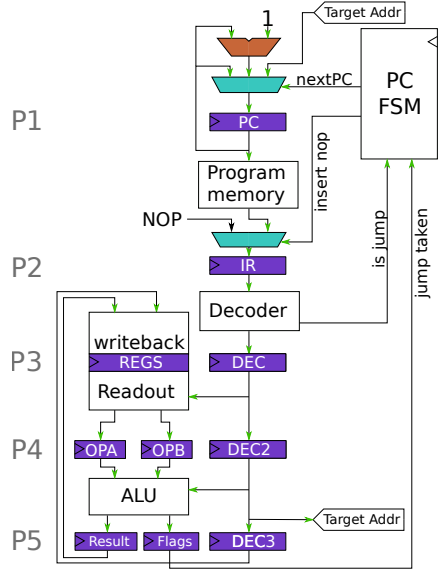

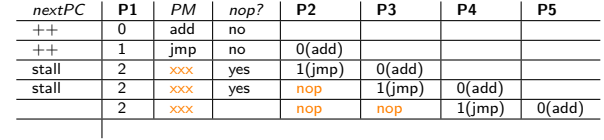

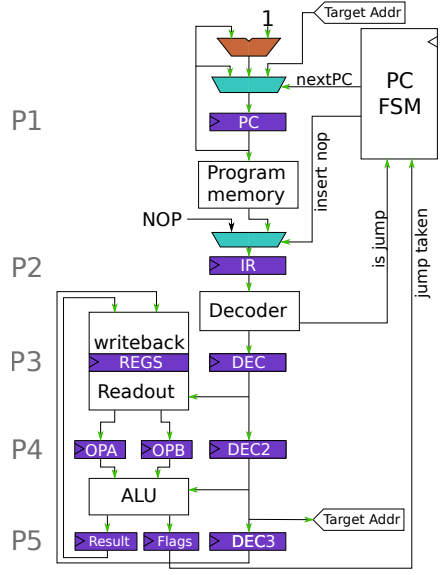

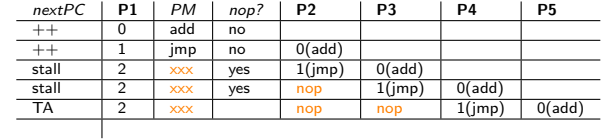

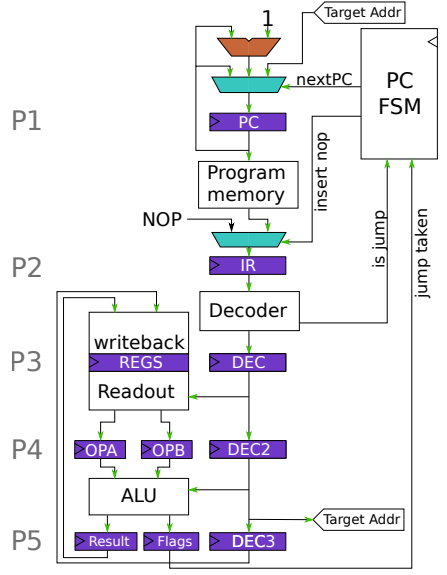

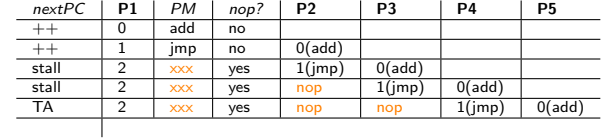

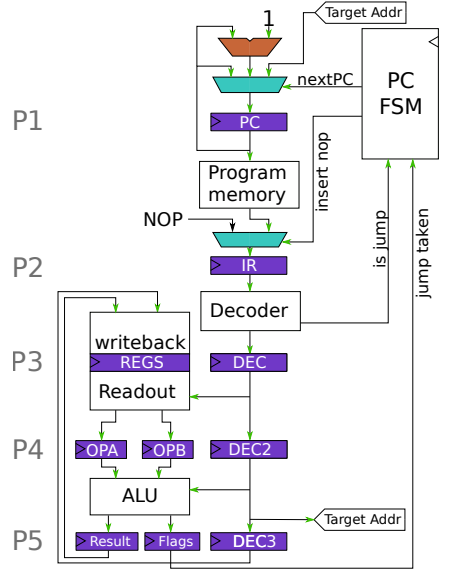

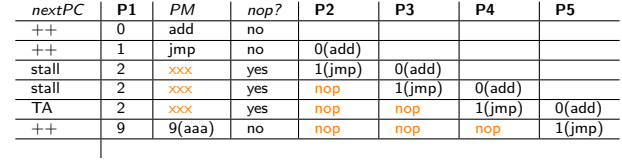

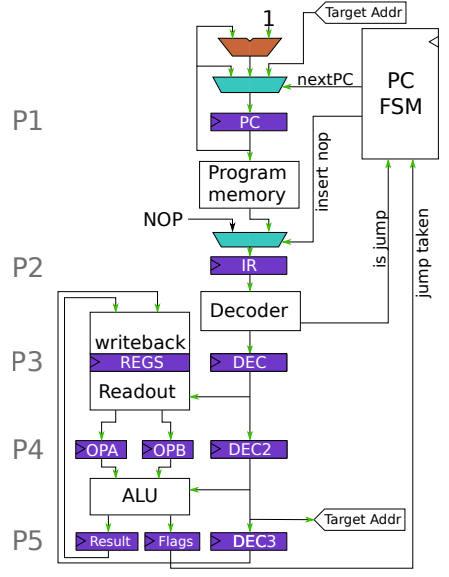

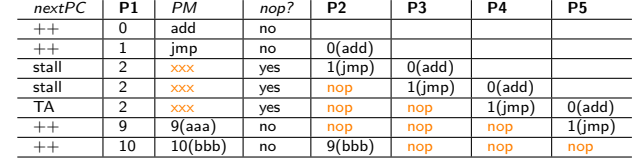

#### Finite state machines

Used in the PCF unit to set the appropriate control signals. State depends on where jump is in pipeline and delay slots

**KORK EXTERNE DRAM** 

- $\blacktriangleright$  Can be Moore
	- ▶ Output only depends on current state
	- $\triangleright$  Output is delayed 1 cycle
- $\triangleright$  Or Mealy
	- $\triangleright$  Output is function of state and input
	- $\blacktriangleright$  Can react instantly
	- $\blacktriangleright$  But you can create combinatorial loops
- $\triangleright$  We want quick reaction to jump instructions
- $\blacktriangleright \Rightarrow$  Mealy

### PC FSM State graph

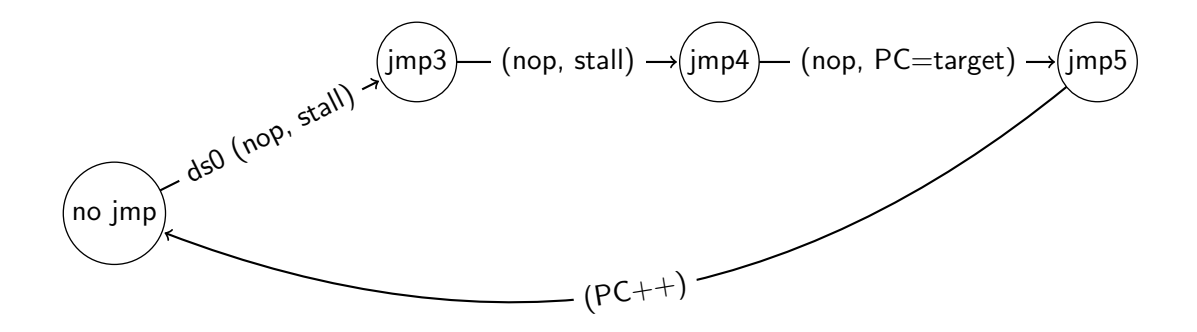

K ロ ▶ K 個 ▶ K 결 ▶ K 결 ▶ │ 결 │ K 9 Q Q

#### With delay slots

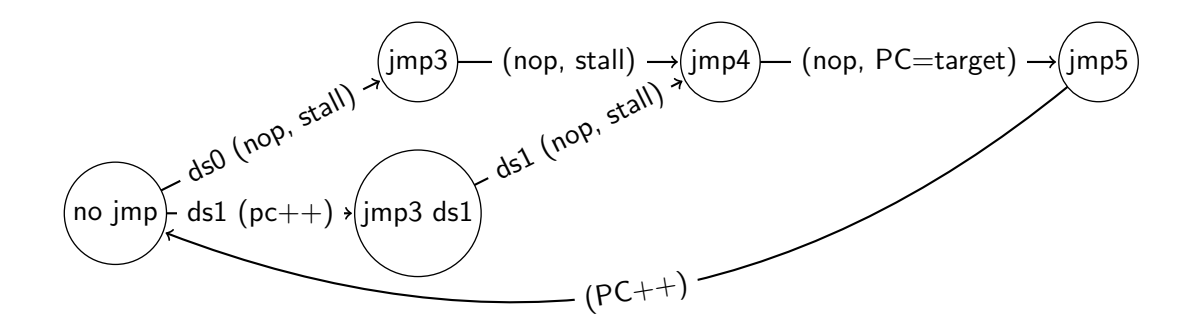

K ロ ▶ K 個 ▶ K 결 ▶ K 결 ▶ │ 결 │ K 9 Q Q

#### Speculative execution

- $\blacktriangleright$  Jumps have a lot of overhead, 3 cycles from start to finish
- $\triangleright$  Speculative execution can help
- $\blacktriangleright$  Branch prediction
	- $\blacktriangleright$  "Guess" the outcome of a branch
	- $\triangleright$  Statically try to predict result based on heuristics
	- $\triangleright$  Dynamically try to predict result based on history  $\blacktriangleright$  ...
- $\blacktriangleright$  Branch target prediction
	- $\triangleright$  Guess the branch of the target before it's known/calculated

K ロ ▶ K 個 ▶ K 할 ▶ K 할 ▶ 이 할 → 9 Q Q →

- $\blacktriangleright$  Return address buffering
	- $\blacktriangleright$  Keep a small stack of return addresses in registers
	- $\blacktriangleright$  And the rest in main memory
- $\triangleright$  Be weary of security issues (spectre, meltdown)
- $\blacktriangleright$  Not part of the course

<span id="page-29-0"></span>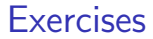

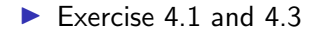

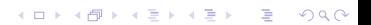